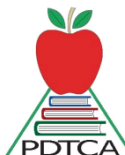

12015 April Website/Publicity/Evaluations Report

## PRE-REGISTRATION:

The online pre-registration was a little different this year in that each teacher had to create a login to submit a preregistration and could login to view the sessions they had personally pre-registered for. While teachers received an auto-email as soon as they pre-registered, it still needed to be monitored in order to close the pre-registration process after the maximum number was reached. For some reason, we had a huge number of teachers requesting to be removed from the sessions they had pre-registered for(close to 200). Prior to this year we had none to a minute number of teachers requesting to be removed from a session, so this was not anticipated, but is now. So for 2016 the pre-registration process will change. Teachers will be able to create a log in to pre-register and also use it to see the sessions list they pre-registered for just like this year. They will also be given delete rights to their own sessions so they can remove themselves. As well, they can add themselves back to the list! For 2016 they will also be able to view(without logging in) all the registrations for a particular session showing the registrations listed in the order the teachers pre-registered in. The session title will show the Max number for that session. There is a number at the bottom of the list that shows the total number of registrations. If their name shows up beyond the maximum number of pre-registrations allowed, they will be on a waiting list. Now, if someone deletes their pre-registration, it automatically moves the first one on the waiting list up into the allowed number. Or, if it is someone on the waiting list, it moves anyone below them up one number on the waiting list. There will be no need to monitor and close pre-registration, as the top 20( or whatever number is allowed will be the ones who are officially in the session. The list of people preregistered for a session will show the person's Nickname and their local on the website, so there will be a field asking for a unique Nickname when they create their login. This will protect their identity.

## PUBLICITY:

The large posters and maps were again well received. Teachers found it helpful to have them color coded to show which session types were grouped in the various venue areas. Teachers also appreciated that the Program Chair grouped sessions in the venue areas eg-elementary sessions in the Telus rooms. I will add a large poster of the exhibits booths and the list of exhibitors in each booth which will be posted where the exhibit's chair chooses.

The convention at a glance printable version will be available on the website for teachers to print for 2016.

Due to the large number of sessions, teachers found it cumbersome to scroll all the way through Thursday to get to Friday on Sched.org. For 2016 I will add a new filter so you can choose Thursday or Friday and eliminate scrolling through Thursday to get to Friday.

Exhibitor and Presenter submissions for 2016 are live on the website. Encourage teachers to submit a speaking proposal.

## EVALUATIONS:

Evaluations which were collected on our website are online on our minutes page. Session evaluations which were collected provincially are not yet available.

Respectfully submitted by Bertha Yagos